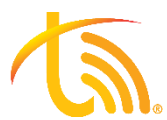

## How to disable VLAN setting for Mitel Phones

Follow the directions to disable any VLAN settings that may be on your device. VLAN settings will cause issues when plugging the phone in, outside of your office.

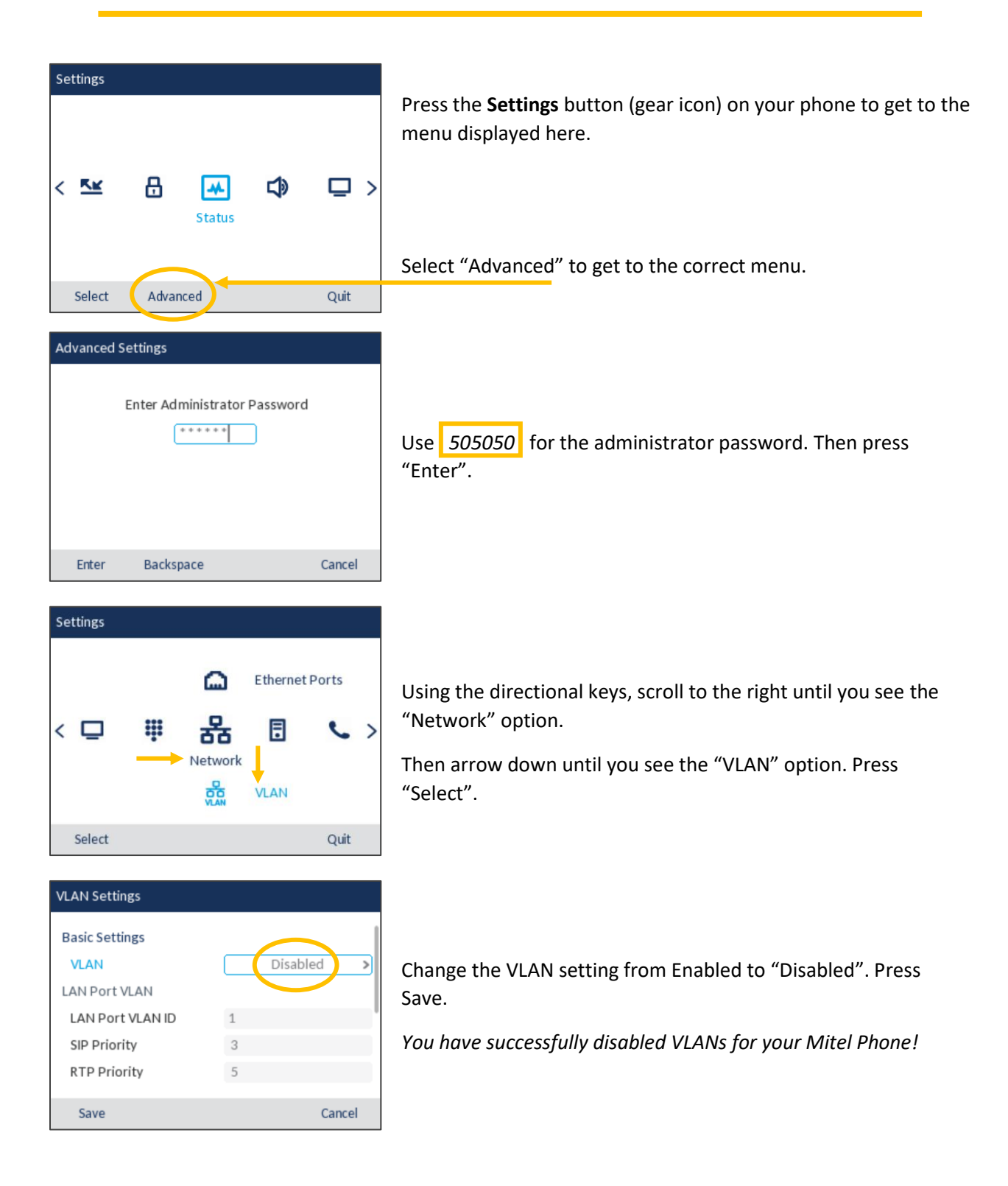